# **Vombato Mail Drive Активированная полная версия With Serial Key Скачать [Updated]**

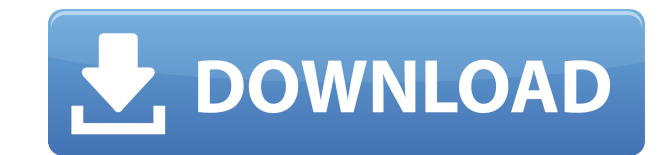

#### **Vombato Mail Drive Crack+ Free Download [32|64bit]**

Вложение электронной почты похоже на цифровой почтовый ящик для вашего компьютера. Любое электронное письмо может быть прикреплено к файлу Vombato и доступно непосредственно на вашем диске Vombato Disk. Точно так же, как ящик для хранения своих электронных писем, вложение электронной почты Vombato больше похоже на почтовый ящик для компьютера. Пришло время безопасно хранить важные файлы на Vombato Disk. Например, если у вас есть веб-сайт в Интернете, вы хотите хранить свои файлы с защитой и резервными копиями. Простой, быстрый, простой в использовании. Vombato Mail Drive — правильное решение для вас. Vombato Mail Drive — это 100% БЕСПЛАТНАЯ утилита для вс ценные файлы зашифрованы и защищены ведущим в отрасли программным обеспечением. Описание почтового диска Vombato: Вложение электронной почты похоже на цифровой почтовый ящик для вашего компьютера. Любое электронное письмо прикреплено к файлу Vombato и доступно непосредственно на вашем диске Vombato Disk. Точно так же, как вы получаете почтовый ящик для хранения своих электронных писем, вложение электронной почты Vombato больше похоже на по компьютера. Пришло время безопасно хранить важные файлы на Vombato Disk. Например, если у вас есть веб-сайт и вы размещаете свои файлы в Интернете, вы хотите хранить свои файлы с защитой и резервными копиями. Простой, быс использовании. Vombato Mail Drive — правильное решение для вас. Vombato Mail Drive — это 100% БЕСПЛАТНАЯ утилита для всех пользователей. Все ваши ценные файлы зашифрованы и защищены ведущим в отрасли программным обеспечен Edusoft Education Suite 3.1.4.4 [множественная разблокировка] Edusoft Education Suite — это идеальное решение для обучения современным языкам. Это простое, удобное в использовании и экономящее время решение для учителей и предлагает интегрированные программы обучения для всех типов учащихся и всех возрастных групп. Edusoft Education Suite — это программный инструмент для электронного обучения, который предоставляет несколько методов изучен немецкого, японского, корейского, китайского, португальского и испанского языков. Как скачать EDUSUITE? Edusoft Education Suite легко загрузить и использовать. Вы можете скачать программу прямо с нашего сайта или вы может по ссылке, предоставленной в электронном письме после покупки продукта.

Vombato Mail Drive Full Crack — это программный инструмент, позволяющий хранить файлы в вашей учетной записи электронной почты как на дополнительном жестком диске. Vombato поддерживает структуру дерева каталогов как обычн нужно только подключиться к Интернету, чтобы получить доступ к своим файлам из любого места. Вы должны быть подключены к своей учетной записи электронной почты только через Vombato. Вы можете создавать зашифрованные подпа из сервиса Vombato. Вы можете копировать и создавать новые файлы и папки в своей учетной записи. Vombato не накладывает никаких ограничений на размер файла. Служба Vombato не ограничивается обычными настольными клиентами, Outlook или Eudora. Альтернатива с открытым исходным кодом. Вы можете отправлять большие файлы со своего локального компьютера своему другу, используя Vombato. Vombato использовали тысячи пользователей в первый год публич Vombato доступны непосредственно в или на SourceForge.net Лицензия Вомбато: Исходный код приложения Vombato доступен в соответствии с условиями Стандартной общественной лицензии GNU версии 2, а учетная запись электронной под лицензией Creative Commons Attribution Share-Alike. Tito DOSBox — самый быстрый эмулятор DOS для ПК. Это платформа для разработки игр и приложений. Tito прост в использовании и предоставляет более 80 стандартных функц пользовательских приложений DOS. Во всех играх Tito используются алгоритмы автоматического масштабирования, чтобы обеспечить эмуляцию графики с низким разрешением. Графика Tito не использует настройку режима BIOS, поэтому со всеми графическими картами. Эмулятор является кроссплатформенным с поддержкой Windows, Linux и MacOSX. Тито бесплатен для частного использования, пожалуйста, посетите наш веб-сайт для получения дополнительной информаци NanoWare — это многофункциональная и быстрая версия настольного таймера. Имеет встроенный планировщик. Toast позволяет вам планировать выполнение задач время от времени, например получение новостей. Вы можете 1eaed4ebc0

#### **Vombato Mail Drive Torrent (Activation Code) For PC [Updated] 2022**

### **Vombato Mail Drive Free Registration Code**

Почтовый диск Vombato — это бесплатная служба хранения, которая предлагает вам неограниченное количество места для хранения в Интернете. Просто добавьте свою учетную запись электронной почты в приложение, и вы сможете упр электронными письмами так же, как раньше управляли локальными файлами на своем компьютере. Почтовый диск Vombato всегда доступен - независимо от того, в какое время, как долго вы ждете, где бы вы ни находились. Ваши файлы вернетесь. Настройка - ваши файлы могут быть добавлены вручную или с помощью скрипта. Скрипт поможет вам сэкономить ваше время. Автоматическое резервное копирование — ваши файлы регулярно копируются и хранятся на почтовом Интернете. Эти автоматически сгенерированные резервные копии будут просто загружены к вам. Автоматическая загрузка — любые изменения в ваших файлах за определенный период времени будут автоматически загружены вам с помощью приложения. Зашифровано - все загруженные файлы полностью зашифрованы и доступны для использования только вам. Никто не сможет просмотреть ваши файлы. Трехсторонний брандмауэр — ваши файлы защищены от посторонних, потому ч вам. Все остальные могут видеть ваши файлы только через интернет. Сохранить и отправить - ваши файлы можно сохранять, отправлять (электронные письма, смс) и комментировать. Автоматизированная система тегов — почтовый нако усовершенствованную систему тегов, которая поможет вам автоматически сортировать файлы. Стоимость почтового диска Vombato: Вы можете решить, хотите ли вы платить ежемесячно или ежегодно за услугу почтового диска Vombato. почтового диска Vombato максимально недорогой для вас. Начиная с \$ 19,95 в месяц. Почтовый накопитель Vombato имеет полный 30-дневный пробный период. Чтобы получить полный исходный код, вам нужно заплатить 27 долларов. Ин диска Vombato: Почтовый накопитель Vombato совместим со следующими поставщиками услуг электронной почты: Поддержка FIDO POP3 SMTP (без порта 587) Google GMX не поддерживается. Автоматическое резервное копирование недоступ РОРЗ. Мы не можем гарантировать работоспособность резервных копий для учетных записей с ограничениями на количество сообщений электронной почты. Резервное копирование почтового диска Vombato: Когда вы добавляете любую уче почты на почтовый диск Vombato, нажав кнопку «Сохранить», Vombato создает резервную копию ваших электронных писем с использованием следующих поставщиков услуг электронной почты: MS Exchange (с ограничениями размера почтов Горячая почта Yahoo На

## **What's New in the?**

Vombato разработан и разработан Алваром Аалто. Vombato является бесплатным. Вы можете установить его на любую учетную запись электронной почты с поддержкой РОР3, SMTP и FTP. Почтовый диск Vombato не является средством син виртуальная файловая система, расположенная в вашей учетной записи электронной почты, где вы можете хранить файлы. Vombato находится в папке Vombato/vombato. Вы можете скачать Вомбато здесь: Как использовать почтовый диск учетной записью электронной почты POP3: Шаг 1: Добавьте свою учетную запись электронной почты в Vombato либо с помощью скрипта массовой подписки. Шаг 2: Vombato загружает каждое электронное письмо в вашей учетной записи и виртуальный каталог на своем собственном диске Vombato в папке vombato с содержимым вашего электронного письма. Если вы удалите электронное письмо в своей учетной записи электронной почты, оно будет удалено с диска vombat диск Vombato с вашей учетной записью электронной почты SMTP: Шаг 1: Создайте свой собственный FTP-сайт Vombato на своем веб-сервере. Шаг 2: Vombato загружает каждое электронное письмо и упорядочивает его в папке Vombato. папки между вашей учетной записью электронной почты и FTP-сайтом Vombato. Шаг 3: Вы можете использовать Vombato в качестве FTP-сервера, например, вы можете загружать файлы на свой FTP-сайт Vombato. Vombato поддерживает ст как обычную файловую систему. Вы можете использовать свой стандартный FTP-клиент для доступа к своим файлам на вашем FTP-сайте Vombato. Шаг 4: Вы также можете загрузить свои файлы с вашего FTP-сайта Vombato. Сам Vombato н на вашем FTP-сайте. Вы должны знать, где находится ваш FTP-сайт, и вам нужно скопировать файлы с Vombato на ваш FTP-сайт. Как использовать почтовый диск Vombato с учетной записью электронной почты POP3: Шаг 1: Войдите в с почты РОРЗ. Шаг 2: Вы можете просто скопировать файлы в свою учетную запись электронной почты, как если бы это была обычная файловая система. Вы должны быть подключены Vombato только к своей учетной записи электронной поч получить доступ к своим важным файлам через Интернет. Ограничения: □ 21-дневная пробная версия Купить вомбато здесь:

# **System Requirements:**

Совместимость: Видеокарты Intel, AMD и Nvidia. Требуются последние версии драйверов для всех видеокарт. Windows XP (или выше), Windows Vista (или выше), Windows 7 (или выше). Рекомендуемые: Intel Core 2 Duo (или выше) Win битная система. Windows 8: 64-битная система. Руководство: Windows 8: как перейти на Windows 7 без установки. Установка Windows 7: 1.